## **JURNAL**

# **PERANCANGAN SISTEM INFORMASI BUKU INDUK SISWA BERBASIS** *WEB* **DI MADRASAH DINIYAH MA'HADIL ISLAM**

# **PLANNING OF INFORMATION SYSTEM OF STUDENT BOOK STEMS BASED ON WEB AT ISLAMIC BOARDING SCHOOL MA'HADIL ISLAM**

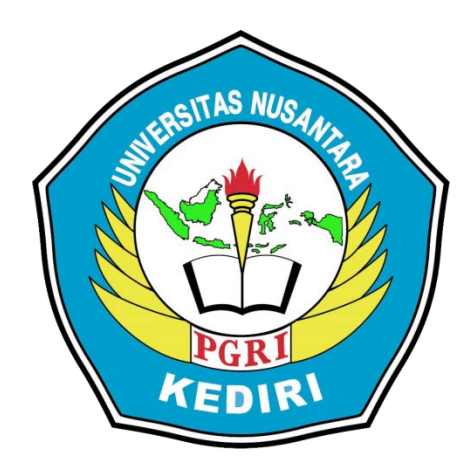

**Oleh: M. Mudzakir Chafid 10.1.03.03.0119**

**Dibimbing oleh : Dr. Suryo Widodo, M.Pd Rina Firliana, M.Kom**

**PROGRAM STUDI SISTEM INFORMASI FAKULTAS TEKNIK UNIVERSITAS NUSANTARA PGRI KEDIRI TAHUN 2017**

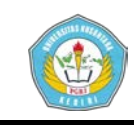

Skripsi Oleh:

**M. MUDZAKIR CHAFID** NPM: 10.1.03.03.0119

Judul:

## **PERANCANGAN SISTEM INFORMASI BUKU INDUK SISWA BERBASIS** *WEB* **DI MADRASAH DINIYAH MA'HADIL ISLAM KEDIRI**

Telah disetujui untuk diajukan Kepada Panitia Ujian/Sidang Skripsi Program Studi Sistem Informasi Fakultas Teknik Universitas Nusantara PGRI Kediri

Tanggal: 16 Desember 2016

Pembimbing I

**Dr. Suryo Widodo, M.Pd** NIDN. 0002026403

Pembimbing II

**Rina Firliana, M.Kom** NIDN. 0731087703

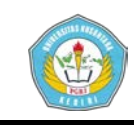

Skripsi Oleh:

#### **M. MUDZAKIR CHAFID** NPM: 10.1.03.03.0119

Judul:

## **PERANCANGAN SISTEM INFORMASI BUKU INDUK SISWA BERBASIS** *WEB* **DI MADRASAH DINIYAH MA'HADIL ISLAM KEDIRI**

Telah dipertahankan di depan Panitia Ujian/Sidang Skripsi Program Studi Sistem Informasi Fakultas Teknik Universitas Nusantara PGRI Kediri Pada tanggal: 20 Januari 2017

### **Dan Dinyatakan telah Memenuhi Persyaratan**

Panitia Penguji:

- 1. Ketua : Dr. Suryo Widodo, M.Pd
- 2. Penguji I : Rina Firliana, M.Kom
- 
- 3. Penguji II : M. Rizal Arief, ST., M. Kom

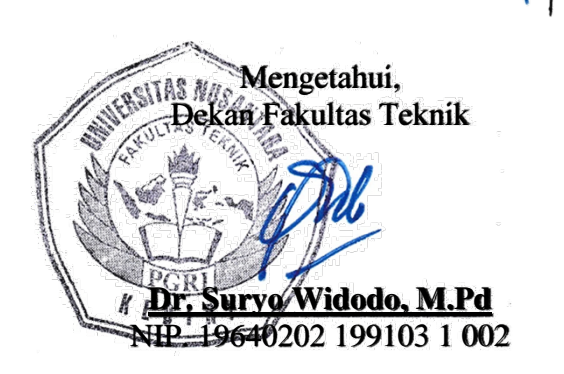

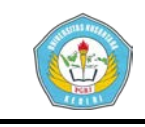

# **PERANCANGAN SISTEM INFORMASI BUKU INDUK SISWA BERBASIS** *WEB* **DI MADRASAH DINIYAH MA'HADIL ISLAM**

M. Mudzakir Chafid 10.1.03.03.0119 Teknik – Sistem Informasi xchafid@gmail.com Dr. Suryo Widodo, M.Pd dan Rina Firliana, M.Kom UNIVERSITAS NUSANTARA PGRI KEDIRI

#### **ABSTRAK**

Penelitian ini dilatarbelakangi bentuk buku induk siswa di Madrasah Diniyah Ma'hadil Islam yang berupa buku tebal sehingga rentan akan kerusakan, dan karena ketebalan buku tersebut serta banyaknya data siswa yang tersimpan didalamnya akan mempersulit proses pencarian data siswa.

Permasalahan penelitian ini adalah bagaimana merancang aplikasi sistem informasi buku induk siswa di Madrasah Diniyah Ma'hadil Islam berbasis web yang mampu mengatasi semua masalah yang telah disebutkan sebelumnya.

Agar dapat menyimpan dan mencari data siswa dengan mudah dan cepat di Madrasah Diniyah Ma'hadil Islam dalam sebuah sistem informasi, maka peneliti membuat sebuah sistem informasi yang diharapkan dapat menjadi sarana untuk menyampaikan informasi data siswa yang memenuhi kriteria tersebut.

Kesimpulan dari penelitian ini adalah tercipta sebuah aplikasi sistem informasi buku induk siswa di Madrasah Diniyah Ma'hadil Islam berbasis web yang dapat digunakan untuk menyimpan dan mencari data siswa dengan mudah dan cepat.

Berdasarkan simpulan hasil penelitian ini, direkomendasikan tujuan utama dari Aplikasi Sistem Informasi Buku Induk Siswa Berbasis Web di Madrasah Diniyah Ma'hadil Islam Kediri adalah mempermudah dan mempercepat proses penyimpanan dan pencarian data siswa.

**KATA KUNCI:** sistem informasi, buku induk siswa, *web*

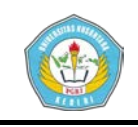

Buku induk siswa adalah buku berukuran besar yang digunakan untuk mencatat semua *data* siswa sejak awal berdirinya sebuah lembaga pendidikan. Dahulu cara pengisian buku induk siswa masih dilakukan secara manual yaitu dengan menuliskan *data* siswa pada buku. Bahkan sampai sekarang banyak lembaga pendidikan yang masih menggunakan cara manual tersebut untuk melakukan pengisian buku induk siswa.

Madrasah Diniyah Ma'hadil Islam (MDMI) merupakan salah satu lembaga pendidikan agama islam di Dusun Talun Desa Pojok Kecamatan Mojoroto Kota Kediri yang aktif dalam mengenalkan Al-Qur'an kepada masyarakat sejak usia dini. Sejak petama kali didirikan hingga tahun 2016 sudah lebih dari 500 siswa yang tercatat di buku induk siswa dan angka ini dapat dipastikan terus bertambah seiring dengan bertambahnya jumlah penduduk di sekitar lembaga.

Berdasarkan uraian di atas, akan sangat sulit jika cara pengisian buku induk masih dilakukan secara manual karena cara tersebut memiliki beberapa kelemahan antara lain pengisian *data* siswa membutuhkan banyak waktu dan tenaga, buku mudah rusak apabila disimpan terlalu lama, membutuhkan

**M. Mudzakir Chafid | 10.1.03.03.0119 Teknik – Sistem Informasi**

tempat penyimpanan yang khusus, dan membutuhkan waktu yang cukup lama untuk mencari dan mencocokkan *data*. Oleh karena itu, penulis melakukan penelitian dengan judul Perancangan Sistem Informasi Buku Induk Siswa berbasis *web* di Madrasah Diniyah Ma'hadil Islam Kediri.

#### **II. METODE**

#### *A.* **Rancangan** *Flowchart*

Berikut ini adalah rancangan *flowchart* untuk sistem informasi buku induk yang baru

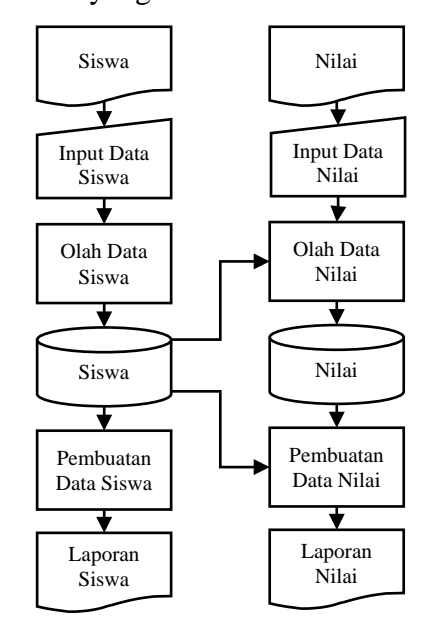

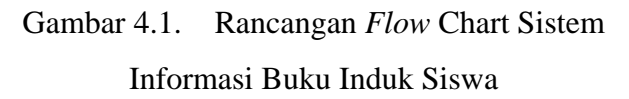

#### *B.* **Rancangan** *DFD*

**simki.unpkediri.ac.id** *DFD* sering digunakan untuk menggambarkan suatu sistem yang sudah ada atau baru yang telah dikembangkan secara logika tanpa

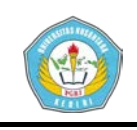

mempertimbangkan lingkungan fisik dimana data tersebut mengalir. Diagram ini digunakan untuk menggambarkan arus data di dalam sistem secara terstruktur dan jelas. Selain itu *DFD* juga merupakan gambaran dari sistem yang baik. Berikut ini adalah gambar dari rancangan *DFD* dari Aplikasi Sistem Informasi Buku Induk Madrasah Diniyah Ma'hadil Islam:

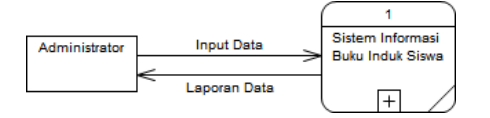

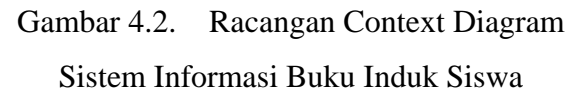

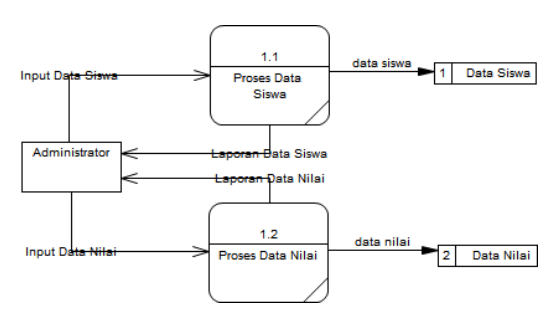

Gambar 4.3. Racangan DFD *Level 1* Sistem Informasi Buku Induk Siswa

### *C.* **Rancangan** *CDM*

Dalam merancang sebuah *database* secara fisik diperlukan sebuah konsep yang baik sehingga tidak terjadi kesalahan dalam pebuatan *database*. Berikut ini konsep perancangan *database* buku induk:

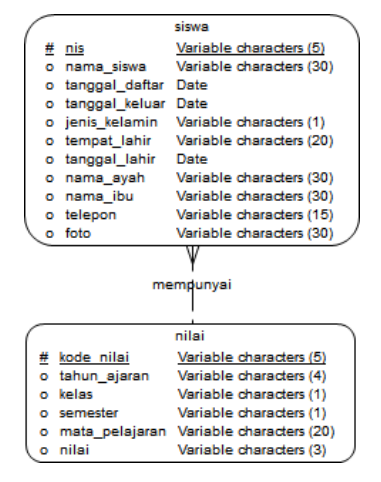

Gambar 4.4. Rancangan *CDM* Sistem Informasi Buku Induk Siswa

#### **D. Rancangan** *PDM*

Perancangan *database* merupakan salah satu bagian terpenting dari sebuah sistem informasi. Oleh karena itu perlu membuat rancangan *database* sebelum membangun sebuah sistem. Berikut ini adalah tampilan fisik rancangan relasi tabel dalam *database* buku induk:

|                                 | siswa                 |             |  |  |  |  |  |  |
|---------------------------------|-----------------------|-------------|--|--|--|--|--|--|
| nis                             | varchar(5) $\leq$ pk> |             |  |  |  |  |  |  |
| kode nilai varchar(5) <fk></fk> |                       |             |  |  |  |  |  |  |
| nama_siswa varchar(30)          |                       |             |  |  |  |  |  |  |
| tanggal daftar date             |                       |             |  |  |  |  |  |  |
| tanggal_keluar date             |                       |             |  |  |  |  |  |  |
| jenis kelamin varchar(1)        |                       |             |  |  |  |  |  |  |
| tempat lahir varchar(20)        |                       |             |  |  |  |  |  |  |
| tanggal lahir date              |                       |             |  |  |  |  |  |  |
| nama ayah varchar(30)           |                       |             |  |  |  |  |  |  |
| nama ibu varchar(30)            |                       |             |  |  |  |  |  |  |
| telepon                         | varchar(15)           |             |  |  |  |  |  |  |
| foto                            | varchar(30)           |             |  |  |  |  |  |  |
| FK mempunyai                    |                       |             |  |  |  |  |  |  |
|                                 | nilai                 |             |  |  |  |  |  |  |
| kode nilai                      | varchar(5)            | <plc></plc> |  |  |  |  |  |  |
| tahun ajaran varchar(4)         |                       |             |  |  |  |  |  |  |
|                                 |                       |             |  |  |  |  |  |  |
|                                 | varchar(1)            |             |  |  |  |  |  |  |
| kelas<br>semester               | varchar(1)            |             |  |  |  |  |  |  |
| mata pelajaran varchar(20)      |                       |             |  |  |  |  |  |  |

Gambar 4.5. Rancangan *PDM* Sistem Informasi Buku Induk Siswa

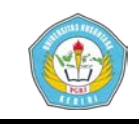

#### *E.* **Rancangan Tabel** *Database*

*Database* adalah kumpulan dari data yang berhubungan satu dengan yang lainnya, tersimpan di perangkat keras komputer dan menggunakan perangkat lunak untuk memanipulasinya. Adapun rancangan *database* mengenai sistem informasi ini diperlukan beberapa tabel *database* adalah:

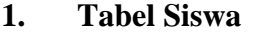

Tabel siswa merupakan tabel yang berisi informasi datadata pribadi siswa yang meliputi data:

Tabel 4.1 Tabel Siswa

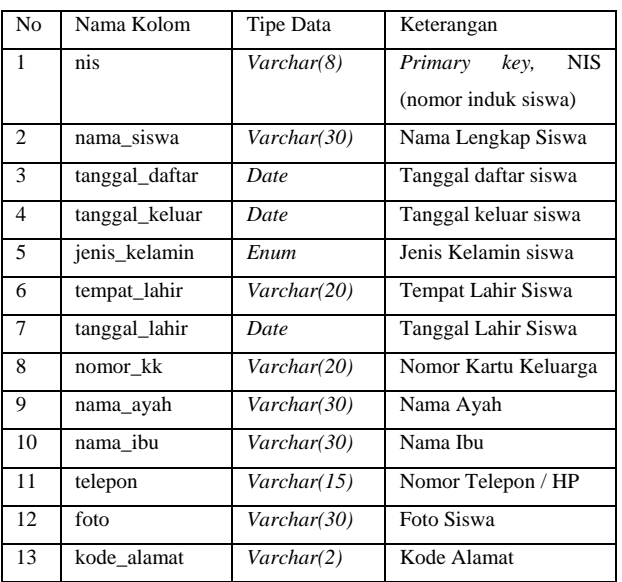

#### **2. Tabel Alamat**

Tabel alamat merupakan tabel yang berisi informasi datadata alamat yang meliputi data: Tabel 4.2 Tabel Alamat

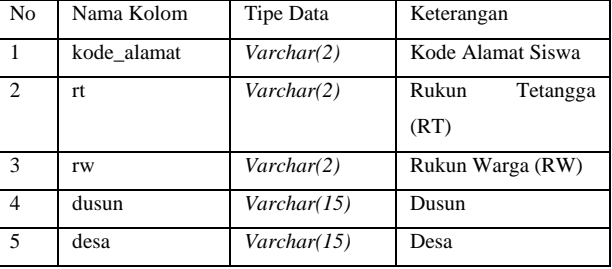

#### **3. Tabel Nilai**

Tabel nilai merupakan tabel yang berisi informasi data-data nilai siswa yang meliputi data:

Tabel 4.3 Tabel Nilai

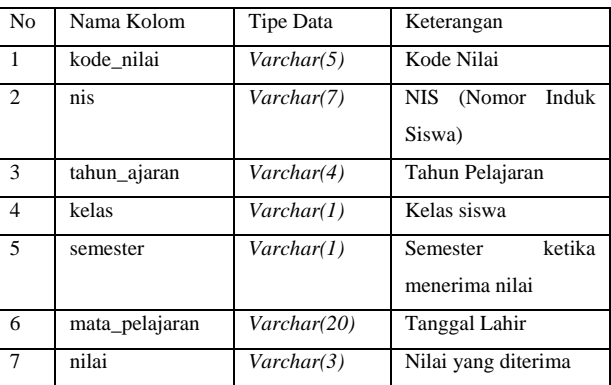

#### **F. Rancangan** *Control*

Pengontrolan sangat diperlukan terhadap suatu rancangan. Rancangan Kontrol Perancangan Sistem Informasi Buku Induk Siswa Berbasis *Web* di Madrasah Diniyah Ma'hadil Islam Kediri dikendalikan dengan sistem *password*.

Struktur *menu* menggambarkan hubungan antara *menu* utama dan *menu-menu* yang lain. Rancangan struktur *menu* sistem informasi buku induk siswa dapat digambarkan sebagai berikut:

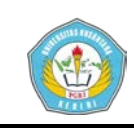

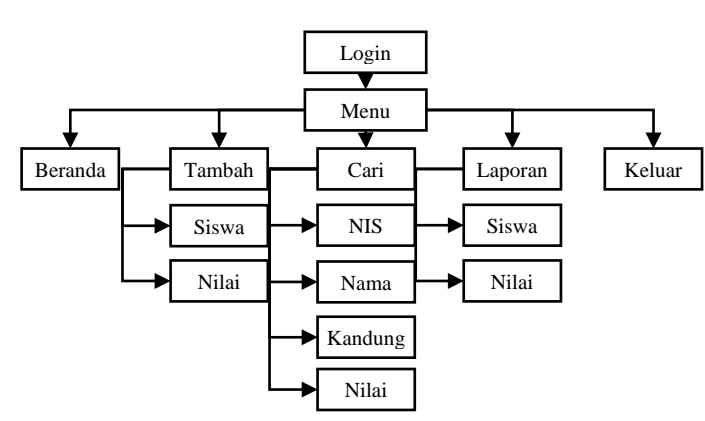

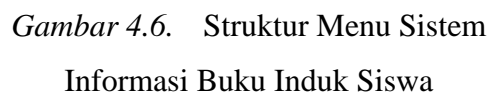

### **G. Rancangan Kodefikasi**

Pada Sistem Informasi Buku Induk terdapat kodefikasi (pengkodean) pada kode NIS yang berfungsi untuk memudahkan dalam pencarian data. Rancangan kode untuk NIS terdapat 8 digit dengan aturan sebagai berikut:

#### **XXXX XXXX**

A(1234) B(1234)

Contoh: 20160700 artinya siswa yang memiliki NIS tersebut diterima di sekolah pada tahun 2016 terdaftar pada buku induk pada urutan ke 0700.

Keterangan :

 $A(1234) = \text{tahun pendaftaran}$  $B(1234)$  = urutan pada buku induk

#### **III. HASIL DAN KESIMPULAN**

#### **A. Implementasi Sistem**

**M. Mudzakir Chafid | 10.1.03.03.0119 Teknik – Sistem Informasi** Implementasi program adalah implementasi dari analisa dan desain sistem yang telah dibuat sebelumnya. Aplikasi yang dibuat akan diterapkan berdasarkan kebutuhan. Selain itu aplikasi ini akan dibuat sedemikian rupa sehingga dapat memudahkan pengguna untuk menggunakan aplikasi Sistem Informasi Buku Induk Siswa Madrasah Diniyah Ma'hadil Islam. Sebelumnya pengguna harus mempersiapkan kebutuhan-kebutuhan dari program yang akan diimplementasikan baik dari segi perangkat keras maupun perangkat lunak komputer. Pada bagian implementasi sistem ini akan dijelaskan mengenai penggunaan dari aplikasi yang dibuat.

Pemasangan sistem informasi buku induk siswa dilakukan di komputer administrator di Madrasah Diniyah Ma'hadil Islam di *local disk* C:\xampp\htdocs dengan nama folder induk seperti gambar berikut:

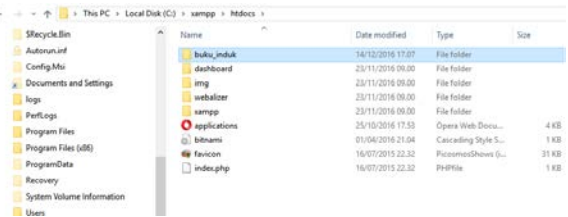

Gambar 5.1 Tampilan Tata Letak *File* Buku

#### Induk Siswa

Dalam pembuatan sistem informasi ini membutuhkan *database* yang diletakkan di *local disk*

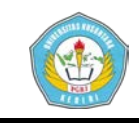

C:\xampp\mysql\data. Seperti gambar berikut :

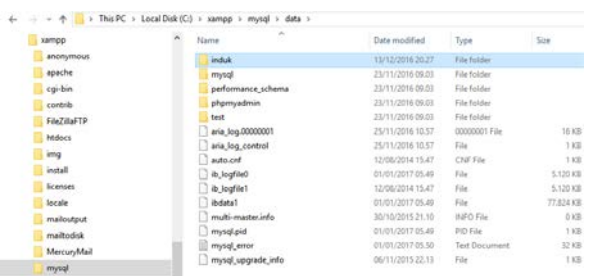

## Gambar 5.2 Tampilan Tata Letak *Database* Buku Induk Siswa

Setelah proses meletakkan file selesai, maka aplikasi sistem informasi siap digunakan untuk sarana penyampaian informasi dan dapat membantu kinerja petugas administrasi di Madrasah Diniyah Ma'hadil Islam dalam memasukkan dan menyimpan data siswa.

1. Tampilan Halaman *Login*

Pada halaman *login* berisi *admin* dan *password* yang berhak untuk masuk ke sistem informasi buku induk siswa. Halaman *login* dapat diakses melalui *web browser* dengan mengetikkan *http://localhost/* maka akan muncul tampilan seperti dibawah ini:

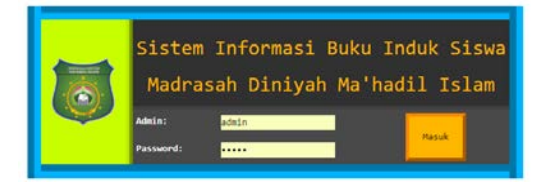

**M. Mudzakir Chafid | 10.1.03.03.0119 Teknik – Sistem Informasi** Gambar 5.3 Tampilan Halaman *Login*

2. Tampilan Halaman Utama

Struktur menu menggambarkan hubungan antara menu utama dan menu-menu yang lain. Halaman utama berisi Visi dan Misi dari Madrasah Diniyah Ma'hadil Islam. *Tampilan* struktur menu sistem informasi buku induk siswa dapat dilihat sebagai berikut:

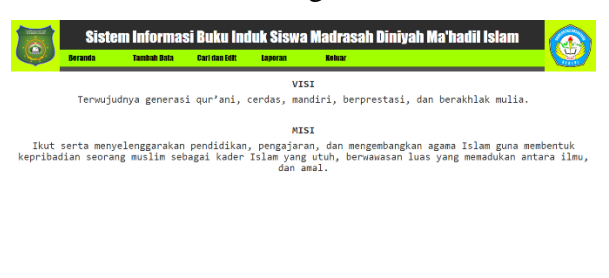

Gambar 5.4. Tampilan Halaman Utama Buku Induk Siswa

3. Tampilan *Form* Tambah Siswa Berikut ini tampilan *form* tambah data siswa yang berfungsi untuk melakukan penambahan data siswa yang meliputi NIS, Tanggal Terdaftar, Nama Siswa, Jenis Kelamin, Tempat Lahir, Tanggal Lahir, Alamat, Nama Ayah, Nama Ibu, No. Telepon / HP, Foto

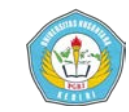

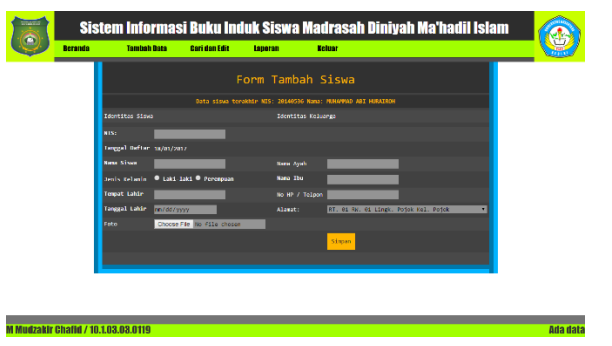

Gambar 5.5 Tampilan *Form* Tambah Siswa

4. Tampilan *Form* Tambah Alamat Berikut ini tampilan *form* tambah alamat yang berfungsi untuk melakukan penambahan data alamat siswa untuk mempermudah proses penambahan data alamat ketika menambahkan data siswa. Data alamat yang dimasukkan yaitu hanya data RT, RW, Dusun, Desa karena semua siswa berasal dari Kecamatan Mojoroto Kota Kediri.

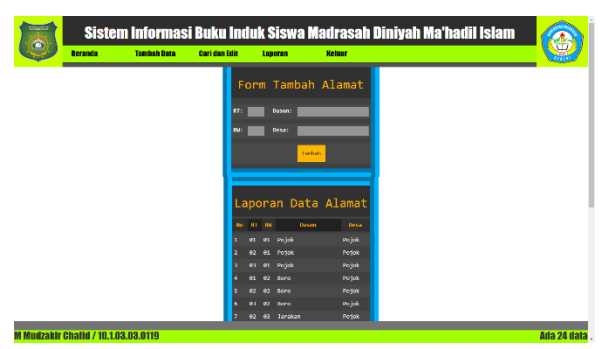

Gambar 5.6 Tampilan *Form* Tambah Alamat

5. Tampilan *Form* Tambah Nilai Berikut ini tampilan *form* tambah nilai yang berfungsi untuk melakukan penambahan

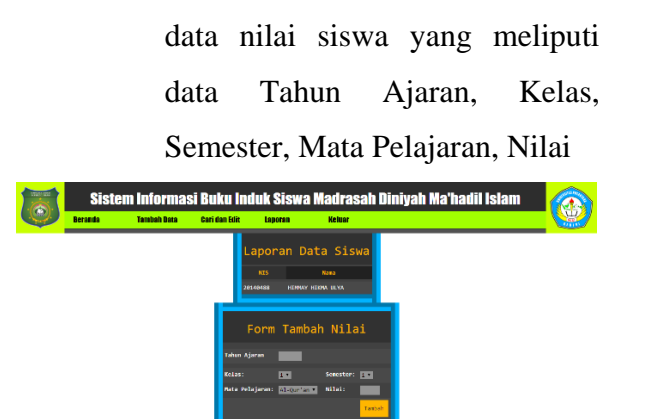

Gambar 5.7 Tampilan *Form* Tambah Nilai

## 6. Tampilan *Form Edit* Siswa

Berikut ini tampilan *form edit* data siswa yang berfungsi untuk melakukan perubahan data siswa yang meliputi semua data siswa yang telah terdaftar kecuali NIS. Langkah yang harus kita lakukan untuk melakukan *edit* data siswa pertama kali adalah klik menu Cari dan Edit kemudian klik NIS lalu masukkan NIS pada kotak yang telah disediakan. Setelah itu, klik tombol Cari maka akan muncul data siswa yang kita cari kemudian klik tombol Edit maka akan muncul *form* seperti dibawah ini. Setelah melakukan perubahan data klik tombol Perbarui untuk menyimpan data siswa

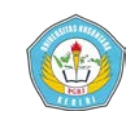

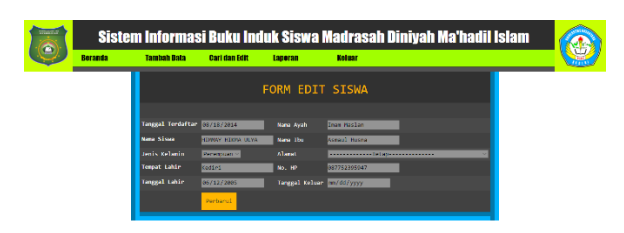

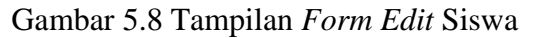

7. Tampilan *Form Edit* Data Nilai Siswa

> Berikut ini tampilan *form edit* data nilai siswa yang berfungsi untuk melakukan perubahan data nilai siswa. Langkah yang harus kita lakukan untuk melakukan edit data siswa pertama kali adalah klik menu Cari dan Edit kemudian klik Nilai Siswa lalu masukkan NIS pada kotak yang telah disediakan. Setelah itu, klik tombol Cari maka akan muncul data nilai siswa yang kita cari kemudian klik tombol Edit maka akan muncul *form* seperti dibawah ini. Setelah melakukan perubahan data klik tombol Perbarui untuk menyimpan data nilai siswa

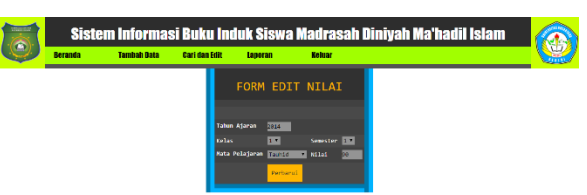

Gambar 5.9 Tampilan *Form Edit* Nilai

8. Tampilan Hasil Pencarian Siswa Berdasarkan Nama

**M. Mudzakir Chafid | 10.1.03.03.0119 Teknik – Sistem Informasi**

Berikut ini tampilan hasil pencarian siswa berdasarkan nama yang menampilkan seluruh data siswa yang pada namanya terdapat kata yang kita cari

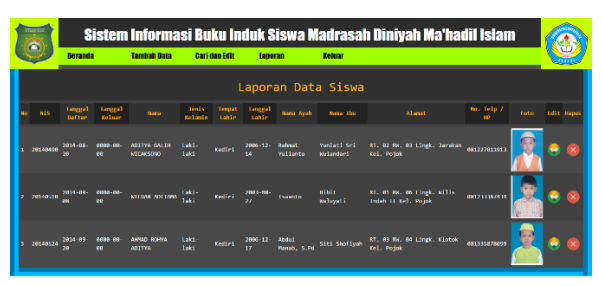

Gambar 5.10 Tampilan Hasil Pencarian Siswa Berdasarkan Nama

9. Tampilan Hasil Pencarian Siswa Berdasarkan NIS

> Berikut ini tampilan *form* pencarian siswa berdasarkan NIS beserta laporannya yang berfungsi untuk melakukan pencarian data siswa berdasarkan NIS. Langkah untuk mencari data siswa berdasarkan NIS yang pertama adalah klik menu Cari dan Edit kemudian masukkan NIS pada kotak cari setelah itu klik tombol Cari maka akan muncul tampilan seperti dibawah ini

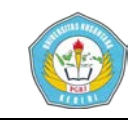

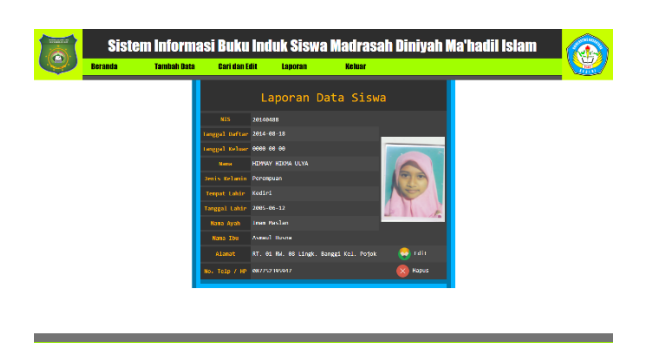

Gambar 5.11 Tampilan Hasil Pencarian Siswa Berdasarkan NIS

10. Tampilan Hasil Pencarian Siswa Kandung

> Berikut ini tampilan hasil pencarian siswa kandung. Langkah untuk mencari data siswa kandung yang pertama adalah klik menu Cari dan Edit lalu klik Keluarga Siswa kemudian masukkan nama ayah dan nama ibu atau salah satu pada kotak yang telah disediakan setelah itu klik tombol Cari maka akan muncul tampilan seperti dibawah ini

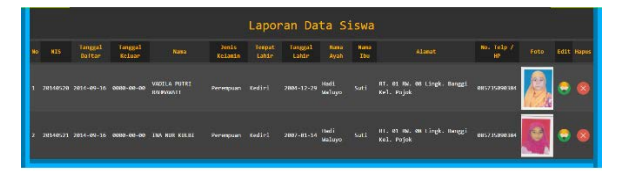

Gambar 5.12 Tampilan Hasil Pencarian Siswa Kandung

11. Tampilan Hasil Pencarian Nilai Siswa

> Berikut ini tampilan hasil pencarian data nilai siswa.

**M. Mudzakir Chafid | 10.1.03.03.0119 Teknik – Sistem Informasi**

Langkah untuk mencari data nilai siswa yang pertama adalah klik menu Cari dan Edit lalu klik Nilai Siswa kemudian masukkan NIS pada kotak yang telah disediakan setelah itu klik tombol Cari maka akan muncul tampilan seperti dibawah ini

#### lanoran Nilai Siswa

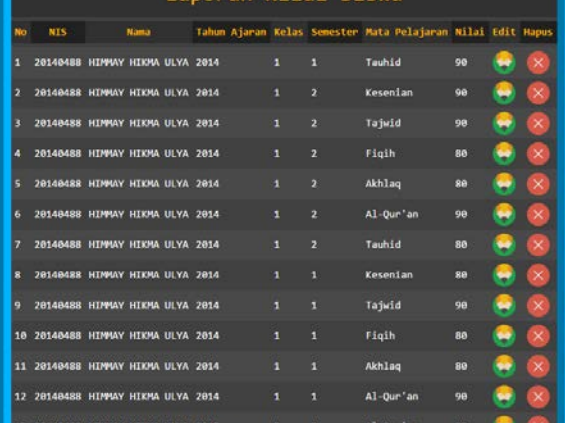

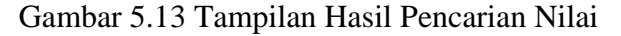

#### Siswa

12. Tampilan Laporan Seluruh Data Siswa

> Berikut ini tampilan laporan data siswa yang akan menampilkan seluruh data siswa:

| <b>NIS</b>     | Temporal<br><b>Define</b>   | Lenggel<br>teluer     | <b>Marine</b>                                    | Jenis<br><b>Kellenin</b> | Testual<br><b>Lable</b> | <b>Targgal</b><br><b>Lable</b> | <b>Name Presh</b>         | <b>News</b> the                  | Alumat                                                       |  | No. tele /<br>$\mathbf{H}$ |  |
|----------------|-----------------------------|-----------------------|--------------------------------------------------|--------------------------|-------------------------|--------------------------------|---------------------------|----------------------------------|--------------------------------------------------------------|--|----------------------------|--|
| 20140482       | 2014-07<br>,,               | 1010-00<br>m          | <b>FVA NGCAL FEBRIVANTI</b>                      | Percepuan Kedici         |                         | 2008-02<br>as.                 | Tegah<br>Mehryand         | Eli Wijayanti                    | RT. 01 RW. 03 Lingk. Sarakan<br>Kel. Pojok                   |  | 081335101052               |  |
| 20140401       | <b>2014-08-</b><br>х.       | 1000-00-<br><b>BM</b> | MANIA ANI MAI CARATI Persepues Kediri            |                          |                         | 2005-01-<br>$\mathbf{u}$       | Kanza izli                | Sudansi                          | RT. 01-88, 05-1-look, tehnik<br><b>Tunping Kell</b> , Firink |  |                            |  |
| зераван        | 2014-00-<br>16              | 0900-00-<br>69        | <b>ERIKA CITRA LESTARI</b>                       | Persepase Kellel         |                         | 2000-01-<br>14                 | Pelis, Nan<br>Suliano     | Sugarti                          | RT, 01 RX, 01 Linek, Jaraban<br>Kell, Polick                 |  | 001350214025               |  |
| 20140415       | 2014-03-<br>16              | 6980-86<br>m          | MASHLINATUL AZIZAH                               | Perception Kediel        |                         | 2803-05<br>14                  | <b>Budi Utono</b>         | Suptural                         | RT, 61 RM, 61 Lingk, Point Kel.<br>Podok                     |  | 085646642058               |  |
| 20246450       | 2014-03<br>16               | FARA AF<br>ç9         | <b>AGITTSIL HEDAVATIM</b><br><b>NAME</b>         | Peremocan Kediel         |                         | 2897 68<br>11                  | <b>W. Markhalts</b>       | Associate Matthews               | RT. 01 RH. 06 Lingk, Wills Indah<br>II Kell, Podok           |  | 005053346100               |  |
| <b>SWIMMED</b> | 2014-03<br>16               | 6989-96<br>co         | <b>FARSL REZA FATRUL</b><br>M.H.<br><b>VERS</b>  | <b>Labi-labi Kettet</b>  |                         | 2008-05<br>$\mathbf{u}$        | <b>Pub.</b> Sales         | <b>Nevill Williamstorik</b>      | RT. 01 RW. 07 Lingk. Wills Indah<br>II Kel. Paick            |  | 005232246932               |  |
| 2014/05/08     | <b>2014-08-</b><br>18.      | E980-80-<br>m         | <b>HIPPAY HIRSA ULVI.</b>                        | Ferenpoon Kediri         |                         | 2005-06-<br>12 <sup>o</sup>    | <b>Tion Boylan</b>        | Aspect Hospit                    | RT. 01 RW. 08 Lingk. Ranggi Kel.<br>Polisk                   |  | 0012752195942              |  |
| 20140489       | 2014-09-<br>20 <sub>2</sub> | 1980.00<br>m.         | <b>ACPAILING CLERK KENERAL</b><br><b>REIDART</b> | Ferencian Kedici         |                         | 2007-00-<br>14                 | Sukirno                   | tele voltiers.<br>Simour.        | it), co me on timele, paint nel.<br>Pojak                    |  | 002335535000               |  |
| 20140400       | 2014-08<br>20 <sup>o</sup>  | 6989.96<br>m          | MITTYA GALTH MICHISCHIE                          | Loid Jaki Kodiet         |                         | 2006-12<br>14                  | Rahmat<br><b>Yulianto</b> | Ventati Sei<br><b>Wullendard</b> | RT. 02 RX. 03 Linek. Jarakan<br>Kell, Potok                  |  | 881222011013               |  |
| 20040491       | 2014-03                     | 6980-00               | NAZALAR ROMANA AL<br>ATTTAN                      | Perenovan Kedini         |                         | 2002 04<br>ac.                 | Shokeh                    | S1t1 Huntwarth                   | RT. 02 RM. 05 Lingk, Lobak<br>Tuesday Kell, Portok           |  | 085746062827               |  |

Gambar 5.14 Tampilan Laporan Seluruh

## Data Siswa

13. Tampilan Laporan Seluruh Nilai Siswa

> **simki.unpkediri.ac.id ||** 8||

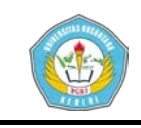

Berikut ini tampilan laporan data nilai siswa yang akan menampilkan seluruh data nilai:

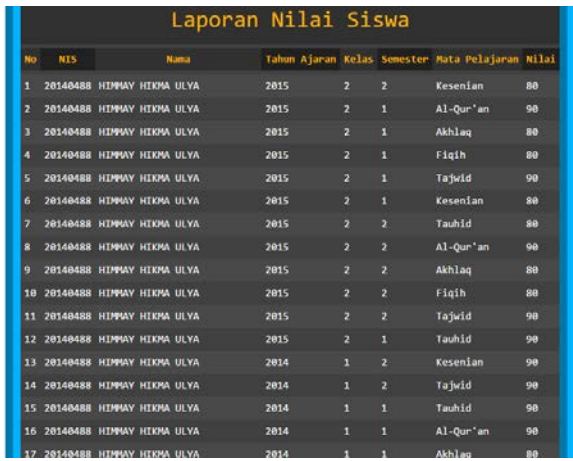

Gambar 5.15 Tampilan Laporan Seluruh Nilai Siswa

14. Tampilan Cetak Laporan

Berikut ini tampilan untuk mencetak laporan. Tekan kombinasi tombol Ctrl+P pada *keyboard* untuk masuk ke tampilan ini

| lotal 2 sheets of paper |                                 |                                     |                              |                                        |                                         |                               |                     |                                          |                                          |                                                           |  |                                                             |                               |
|-------------------------|---------------------------------|-------------------------------------|------------------------------|----------------------------------------|-----------------------------------------|-------------------------------|---------------------|------------------------------------------|------------------------------------------|-----------------------------------------------------------|--|-------------------------------------------------------------|-------------------------------|
|                         | Cancel<br><b>Print</b>          |                                     |                              |                                        |                                         |                               |                     | Laporan Data Siswa                       |                                          |                                                           |  |                                                             |                               |
|                         |                                 | <b>SPL</b><br>w.                    | Instant select insect relax- |                                        | -                                       |                               |                     | tests schools. Lange Latin, Langel Latin | <b>TOTAL AVAIL</b>                       | <b>CAN FOR</b>                                            |  | <b>STATISTICS</b>                                           | <b>M. MAY A ME</b>            |
| <b>Dertination</b>      | THE WERE MONECANON              | <b>C. Margaret Monday Inc.</b>      |                              | <b>COMPANY</b>                         | <b>CA MAKA DISTINCTS</b>                | Letcher                       | <b>Sedan</b>        | WILKIAM                                  | <b>Teach Indiana</b>                     | <b>CEL MISSION</b>                                        |  | M. In he in then, head not have                             | <b><i>BANKATORY</i></b>       |
|                         |                                 | <b>CERTIFICATE CONSULTANCE</b>      |                              | <b>MARINER</b>                         | MAILA APE MIL ENRANI                    | <b>Pit Statute</b>            | <b>MARINE</b>       | <b>STATISTICS</b>                        | 19.91.61                                 | submit.                                                   |  | M. In N. H. Linds, Linds Kassey (a), 1956                   |                               |
|                         | Change                          | <b>LESSEN INCREASE</b>              |                              | ---                                    | <b><i>STOLE CERS LIBERAL</i></b>        | <b>Pull State of</b>          | <b>Builder</b>      | <b>STATISTICS</b>                        | <b>No. by Miles</b>                      | <b>Latings</b>                                            |  | M. H. M. W. Link, Scotts St., New                           | 0120717-008                   |
|                         |                                 | <b><i>INSINER DEAMAGE</i></b>       |                              | ---                                    | MAN 1474 ATOM                           | <b>Fallmann</b>               | <b>Bank of</b>      | <b>WAS ARRESTED</b>                      | <b>Ball Mary</b>                         | <b>Lating</b>                                             |  | M. H. N. W. Hand, Sale (et. Arts.)                          | <b>BRANALIN</b>               |
|                         |                                 | <b>CONTRACTOR</b>                   |                              | <b><i>PERSONAL PROPERTY</i></b>        | <b>NOTICE CORPORATIONS</b>              | <b>FIFTHDLAT</b>              | 44,641              | <b>MARINER</b>                           | <b>A MARINE</b>                          | <b>CONTRACTOR</b>                                         |  | or, as on an engine with these or set, veryon entertainment |                               |
| Pages                   | SO AL                           | <b>UNIVERSITY COLLECTIVITY</b><br>٠ |                              | <b>HARL-10-AV</b>                      | AN, FIRST RUN FORM, FIRST               | Lindriana                     | <b>BEATL</b>        | <b>MOVED</b>                             | <b>NATIONAL</b>                          | <b>NG NUMBER</b>                                          |  | W. H. N. W. Link, William Hall, Who wassinger               |                               |
|                         |                                 | <b><i>LEGANIA DEALERS</i></b>       |                              | ---                                    | 100011-008-0076                         | <b>Purchase</b>               | <b>Suddy's</b>      | <b>MARINE BROWN</b>                      | <b>Sea Nation</b>                        | <b>Armed House</b>                                        |  | M. N. N. W Link, Send Sd. Arbs.                             | <b>MOTHLESSING</b>            |
|                         |                                 | <b>I GONNA DEFINING</b>             |                              | ---                                    | <b><i>STATIST FIRE CAUSE MARINE</i></b> | <b>Purchase</b>               | <b>Guilei</b>       | <b>Jack Block</b>                        | <b>MAY</b>                               | <b>Lie Wilson Brown</b>                                   |  | W. N. N. N. Link, New York, Parke                           | <b><i><u>OCONTEN</u></i></b>  |
|                         | (i) eg.1-5.8.11-13              | <b>1 DOMEST DEATH OF</b>            |                              | ----                                   | <b>NAT'S GAIN HENRICH</b>               | Letricia                      | <b>Send of</b>      | <b>MAG Links</b>                         | <b>May Niver</b>                         | <b>College for Industry's</b>                             |  | N. N. N. W. Links, Smither Sal, Parker                      | <b><i>BEZONEZICI</i></b>      |
|                         |                                 | to course important                 |                              | <b>MARINEZIA</b>                       | <b>NAMES OF GROOM AND ADDRESS</b>       | <b>COMMA</b>                  | MAD                 | <b>STARTING</b>                          | <b>Security</b>                          | <b>Carl Business</b>                                      |  | In the last of these cames a second coll. Driver            | <b>INVESTIGAT</b>             |
|                         |                                 | Il impere impereto                  |                              | <b>STATISTICS</b>                      | <b>CLAIR ALLINE</b>                     | LINE-TIME                     | 663/1               | <b>SHOW-42</b>                           | NO. All sizes                            | 100811-022                                                |  | W. M. W. W. Links, W231 Ends III toll, rates entransient    |                               |
| Content                 | n.<br>$+ -$                     | <b>11 TATABASE THEATERS'NE</b>      |                              | <b>CONTRACTOR</b>                      | <b>FRAUDY EDITIONS &amp; COMMISSION</b> | <b><i><u>Property</u></i></b> | <b>Contract</b>     | <b>MARINEZINE COMPANY</b>                | <b>Service</b>                           | <b>Bradit Balancero</b>                                   |  | M. H. M. H. Link, New York, Parke                           | <b>ASSISTENTIA</b>            |
|                         |                                 | 11. Departure Detroited by          |                              | 100610-004                             | <b><i><u>A Car Andrews</u></i></b>      | <b>Last Cares</b>             | <b>MARTIN</b>       | <b>WEIGHT AND</b>                        | <b>WALL SAVING</b>                       | <b><i><u>CHEM BUSINESS</u></i></b>                        |  | M. M. N. W. Hans, Senator Ad., New                          | <b>BOOTH DIRET</b>            |
|                         |                                 | <b>M. OTHERS INCOME.</b>            |                              | <b>STATISTICS</b>                      | <b>FURTHER MET SEARCH</b>               | <b>LAST LINE</b>              | <b>MAIN</b>         | <b>MELLING</b>                           | <b>SAN MER</b>                           | <b>COVER</b>                                              |  | W. M. N. W. 1984, 1996 FAMINE NO. 1934                      | <b>BARROOM</b>                |
|                         |                                 | <b>PL DEMARK DEMARKS</b>            |                              | <b>MARCHINE</b>                        | THE GENERAL PROPERTY                    | Laury laws                    | <b>MARTIN</b>       | <b>WELLEN</b>                            | <b>STATE</b>                             | <b>Coll Mary</b>                                          |  | of all he of their with them in ad. been                    |                               |
| Leyout                  | ۰<br>Lindscape                  | to receive resumes                  |                              | <b>COMPANY</b>                         | <b>CENTRAL MUNICIPAL SATIO</b>          | <b>But today of</b>           | <b>SCIENCE</b>      | <b>STATISTICS</b>                        | <b>Send Adv</b>                          | <b>WARRANT</b>                                            |  | W. M. N. W. Chat, Newly 141, 1974.                          |                               |
|                         |                                 | <b>IT INSIDE WAARD</b>              |                              | 10061-01-02                            | <b>COMMA MOTOR</b>                      | <b>Nome</b>                   | <b>Conference</b>   | <b>MATILAN AND</b>                       | <b>Carloss</b>                           | <b>COLL Scotting</b>                                      |  | W. M. M. M. Linch, Willy Date W. Sci., Palm                 |                               |
|                         |                                 | <b>11 (Statem Intermal)</b>         |                              | <b>STATISTICS</b>                      | <b>ACAME FRANK 18 BWT</b>               | LabilityTate                  | <b>Particularly</b> | WHO MULTI                                | <b>North All Charg</b>                   | <b>Automatic</b>                                          |  | M. M. N. M. Hegh, Cated Col., Polat-                        | <b>GRANTING</b>               |
|                         | ٠                               | TO CREATE INFORMATION               |                              | <b>START AND AND</b>                   | <b>NAMES CLAIR NOT UP OF</b>            | Listulate                     | <b>BARFI</b>        | <b>TELEVISION</b>                        | <b>MEGALE</b>                            | <b>HEAT STATISTIC</b>                                     |  | m. as m. as clops, men out, none                            | <b>MALINE EURIST</b>          |
| Color                   | Color                           | <b>AR ENGINEER DESCRIPTION</b>      |                              | ---                                    | <b>MAIL MINT GASOLINE</b>               | Ladelah                       | <b>Builder</b>      | <b>MAIN SALES</b>                        | ъ.                                       | <b>Local</b>                                              |  | M. M. M. M. Lingh, Regul Ad., NOA.                          | <b>BASICIAN</b>               |
|                         |                                 | <b>11 Income Income</b>             |                              | ---                                    | <b>FEW RIGHT BURGHT</b>                 | <b>Common</b>                 | <b>Builder</b>      | <b>WELFARE</b>                           | <b>BASE MANY</b>                         | <b>Marine</b>                                             |  | M. M. Nr. W. Lingh, Wilde Ende III fel: Pajor               |                               |
|                         |                                 | At Laurence Inchestrat              |                              | <b><i><u>PERSONAL PROPERTY</u></i></b> | <b><i>ENGLE DESA BOTUR</i></b>          | <b>Parameter</b>              | <b>Sudak</b>        | <b>JAPAN MAYA</b>                        | <b>Security</b>                          | <b><i><b>Sale Administration</b></i></b>                  |  | M. H. M. H. Link, Galer fel, Ariet                          | <b>MARK TAGON</b>             |
| Pager size              | A1+115/9133/46m 0.15            | <b>IS DEATH DEATHS</b>              |                              | 100410-012                             | <b>STATE AND TAXABLE</b>                | <b>Laute Tale</b>             | <b>MARINE</b>       | <b>WALKER</b>                            | $\overline{\phantom{a}}$<br><b>Lakes</b> | <b>Contract</b>                                           |  | M. All No. W. Lincoln, Sans Aud., Rainal                    |                               |
|                         |                                 | <b>M. College Construction</b>      |                              | ---                                    | <b>CONTINUES</b>                        | Let-Int                       | <b>MARINE</b>       | <b>Models</b>                            | $\sim$                                   | <b>CONTRACT</b>                                           |  | m. et m. et clips, rebs rat, robe                           |                               |
|                         |                                 | 28 ENVIRON DEALERSHIP               |                              | <b>HMK-01-00</b>                       | <b>LEASE PURSE FIRMS</b>                | Lindriana                     | <b>Suite</b>        | 200703-27                                | <b>Norway</b>                            | <b>North III, North</b>                                   |  | M. H. M. H. Link, Sep 14, NYA                               | <b>MEAN LY THE</b>            |
|                         |                                 | as assessed incomercial             |                              | <b><i><u>SMART AT AN</u></i></b>       | <b><i>UMA USES FROMAL</i></b>           | <b>Paradox</b>                | <b>Send of</b>      | <b>MAGINE BELLET</b>                     | <b>Service</b>                           | You details independ M. In N. W. Linco, Senior Ist, Pales |  |                                                             | <b>ASSAULTS</b>               |
| Manujne                 | Default<br>٠                    | <b>IT counter imaginati</b>         |                              | ---                                    | <b>Williams Send Cross and</b>          | <b>COMMAN</b>                 | MAD                 | <b>TELEVISION</b>                        | <b>Marine</b>                            | <b>WE DOWN</b>                                            |  | of the bat the trade of these and choose                    | <b>CONTRACTOR</b>             |
|                         |                                 | <b>In colorado construction</b>     |                              | ---                                    | KEN, KINSTEIN MANG KENNAN LINE-SINT     |                               | <b>AARAS</b>        | 2009-01-23                               | teting                                   | <b>Handy Miller</b>                                       |  | W. H. N. W. Linky, Small, OC. 7508.                         | <b><i><u>OLIMINAR</u></i></b> |
|                         |                                 | 20 DOMEST DEAMING                   |                              | <b>STATE AND REAL</b>                  | <b>HEAR ARTIST</b>                      | Letricial                     | <b>Suday</b>        | <b>MINER</b>                             | <b>Daniel of</b>                         | <b>New Interest</b>                                       |  | W. H. N. W Line, Milk Dale II tol. New Watsonhold           |                               |
| Options                 | <b>Ill Headers and footent</b>  | <b>M. SERGER MONAGER</b>            |                              | <b>STATISTICS</b>                      | <b>MAIN THE AFTER</b>                   | Lind-Sat                      | <b>Audio</b>        | <b>WELL-MAN</b>                          | <b>MOVE</b>                              | <b>Mill Balanced And</b>                                  |  | W. H. N. W. Linky, Gross Ad., New                           | <b>ALCOHOL:</b>               |
|                         |                                 | <b>31 DEAMS DEAMS</b>               |                              | <b><i>STATE AND THE</i></b>            | <b><i>Charles Fine Marine</i></b>       | <b>Paramas</b>                | <b>Smith</b>        | <b>MARINE AREA</b>                       | <b>South Advertis</b>                    | <b>Inc. American</b>                                      |  | M. H. N. K. Link, San Id., Ariz.                            | 012012039                     |
|                         | <b>III</b> flackground graphics |                                     |                              |                                        |                                         |                               |                     |                                          |                                          |                                                           |  |                                                             |                               |
|                         |                                 |                                     |                              |                                        |                                         |                               |                     |                                          |                                          |                                                           |  |                                                             |                               |

Gambar 5.16. Tampilan Cetak Laporan

## **B. Evaluasi**

Setelah sistem informasi buku induk siswa selesai dibuat, maka dilanjutkan dengan proses uji coba untuk mencari kekurangan dan

**M. Mudzakir Chafid | 10.1.03.03.0119 Teknik – Sistem Informasi**

kelebihan dari sistem informasi yang telah dibuat. Pada tahap ini pengujian dilakukan oleh sekretaris yang bertindak sebagai administrator menggunakan komputer yang terletak di ruang Sekretariat Madrasah Diniyah Ma'hadil Islam. Sebelum melakukan pengujian kita harus pastikan komputer dan *printer* dalam kondisi baik dan sudah dalam keadaan menyala sampai pada tampilan sistem operasi Windows 7 sehingga siap untuk digunakan untuk pengujian aplikasi sistem informasi buku induk siswa.

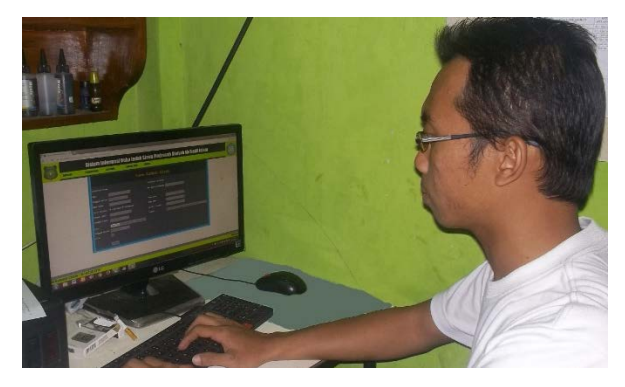

Gambar 5.16 Uji Coba Aplikasi Buku Induk Siswa Oleh Sekretaris

**simki.unpkediri.ac.id** Pengujian yang dilakukan terhadap aplikasi sistem informasi buku induk siswa di Madrasah Diniyah Ma'hadil Islam ini adalah pengujian menggunakan metode *blackbox* yaitu menjalankan semua fungsi dan fitur aplikasi ini kemudian dilihat apakah hasilnya sesuai dengan yang diharapkan. Aplikasi dijalankan melalui suatu *web browser* dan

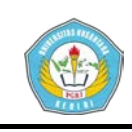

mencoba mengakses sistem buku induk siswa di Madrasah Diniyah Ma'hadil Islam dengan cara mengetikkan alamat http://localhost/buku\_induk kemudian tekan tombol Enter pada keyboard maka akan muncul tampilan halaman login administrator.

Hasil pengujian terhadap aplikasi sistem buku induk siswa di Madrasah Diniyah Ma'hadil Islam dapat dilihat pada tabel berikut:

## Table 5.1 Hasil Pengujian Aplikasi Sistem Informasi Buku Induk Siswa

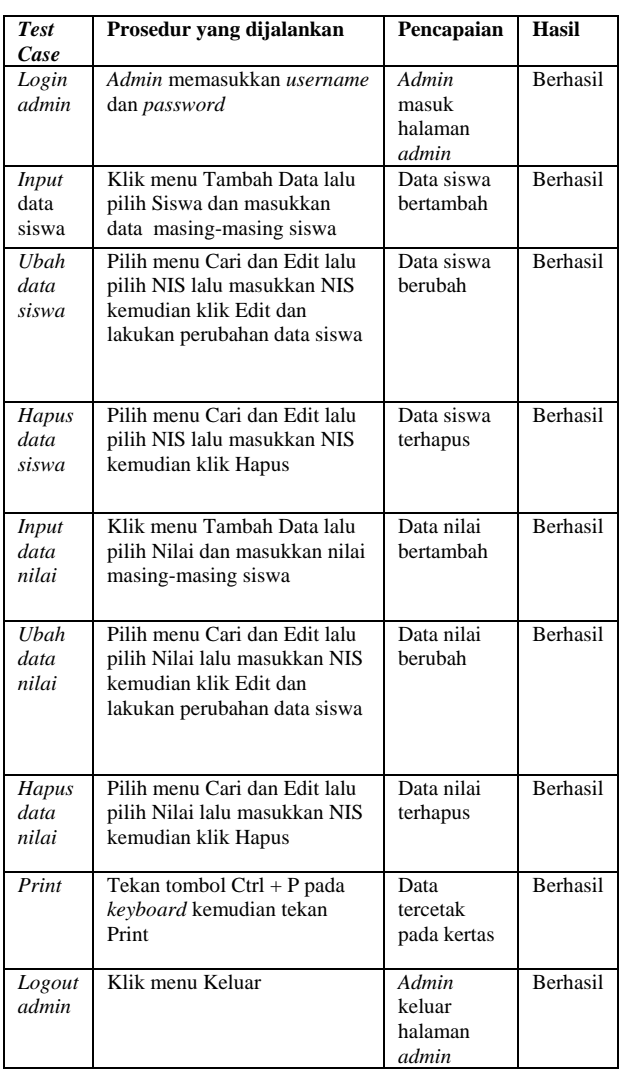

## **IV. DAFTAR PUSTAKA**

Anhar. 2010. *Panduan Menguasai PHP & MySQL Secara Otodidak*. Jakarta: Media Kita.

Arisanti, Aprilia. 2013. *Perancangan Sistem Informasi Pendataan Penduduk Berbasis Web menggunakan Metode Waterfall pada Desa Bogorejo Kecamatan Gedongtataan.*  Lampung : Sekolah Tinggi Manajemen Informatika dan Komputer (STMIK).

Darma, Jarot S, Shenia, Ananda. 2009. *Buku Pintar Menguasai Internet.* Jakarta: Media Kita.

Jogiyanto, HM. 1989. *Analisis dan Desain.*  Yogyakarta: Andi.

Jogiyanto HM. 2005. *Analisis & Desain Sistem Informasi: Pendekatan Terstruktur Teori dan Praktek Aplikasi Bisnis.* Yogyakarta : Andi.

Jogiyanto, HM. 2008. *Metodologi Penelitian Sistem Informasi*. Yogyakarta: Andi.

Kadir, Abdul. 2003. *Pengenalan Sistem Informasi.* Yogyakarta: Andi.

Kadir, Abdul. 2008. *Tuntunan Praktis Belajar Database Menggunakan MySQL*. Yogyakarta: Andi.

Komputer, Wahana. 2010. *Panduan Belajar MySQL Database Server.* Jakarta: Media Kita.

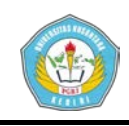

Mulyanto, Agus. 2009. *Sistem Informasi Konsep & Aplikasi.* Yogyakarta: Pustaka Pelajar.

Mutmainah, Siti. 2006. *Dreamweaver dan Fireworks.* Yogyakarta: Andi.

Nugroho, Bunafit. 2004. *PHP & MySQL dengan Editor Dreamweaver MX.* Yogyakarta: Andi.

Nugroho, Bunafit. 2008. *Aplikasi Pemrograman Web Dinamis dengan PHP & MySQL.* Yogyakarta: Gava Media.

Nugroho, Bunafit. 2009. *Membuat Website Sendiri dengan PHP-MySQL.* Jakarta: Media Kita.

Sakur, Stendy. 2005. *Aplikasi Web Database dengan Dreamweaver MX 2004.* Yogyakarta: Andi.

Sibero, Alexander F.K. 2011. *Kitab Suci Web Programing.* Jakarta: Mediakom.

Susanto, Azhar. 2004. *Sistem Informasi Manajemen*. Bandung: Lingga Jaya.

Syafii, M. 2005. *Panduan Membuat Aplikasi Database dengan PHP 5.* Yogyakarta: Andi.

Wicaksono, Yogi. 2008. *Membangun Bisnis Online dengan Mambo.* Jakarta: Elex Media Komputindo.